## 様式第4号

法大等の棚要

 $\bigcirc$ 

 $\bigcirc$ 

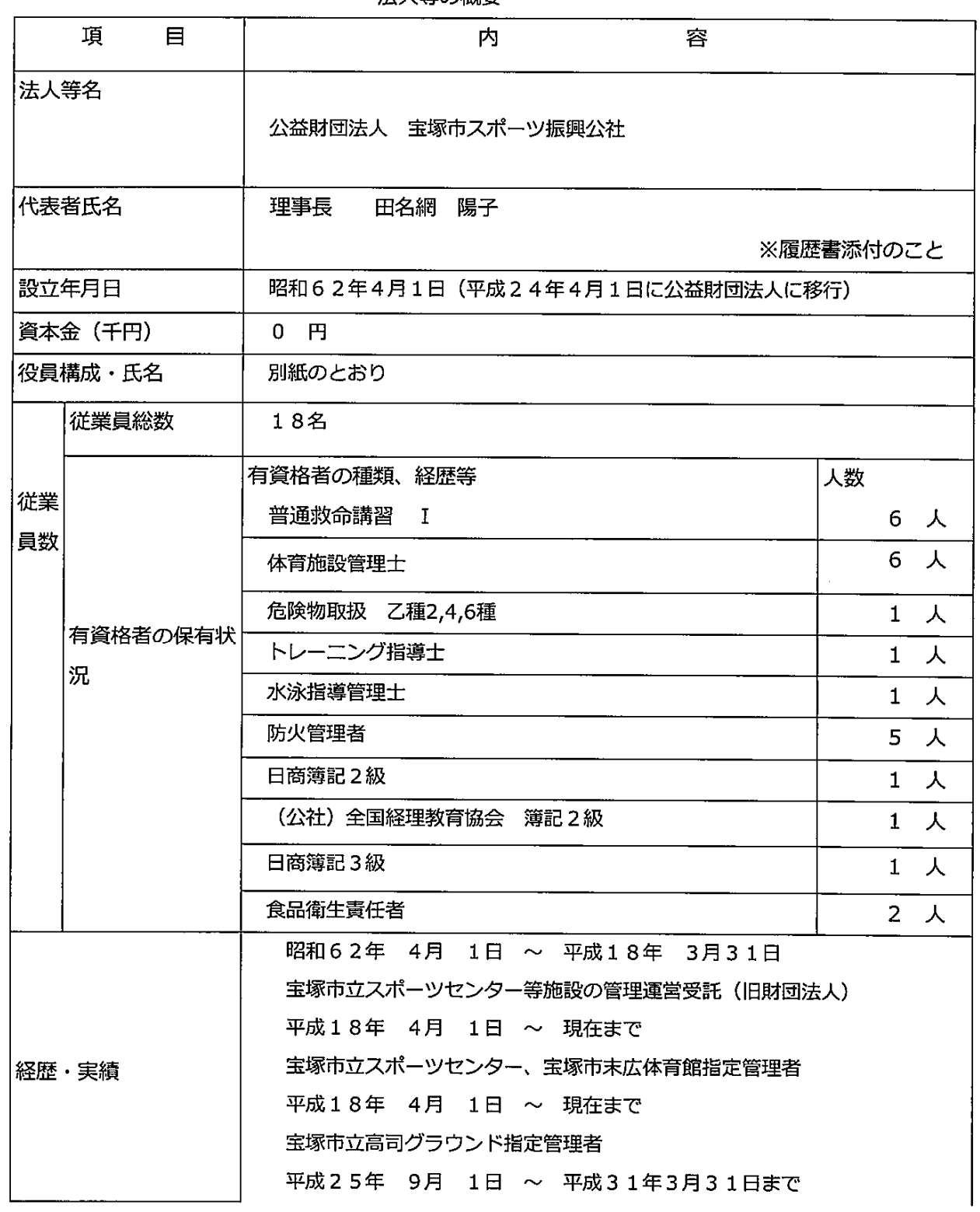

 $10$ 

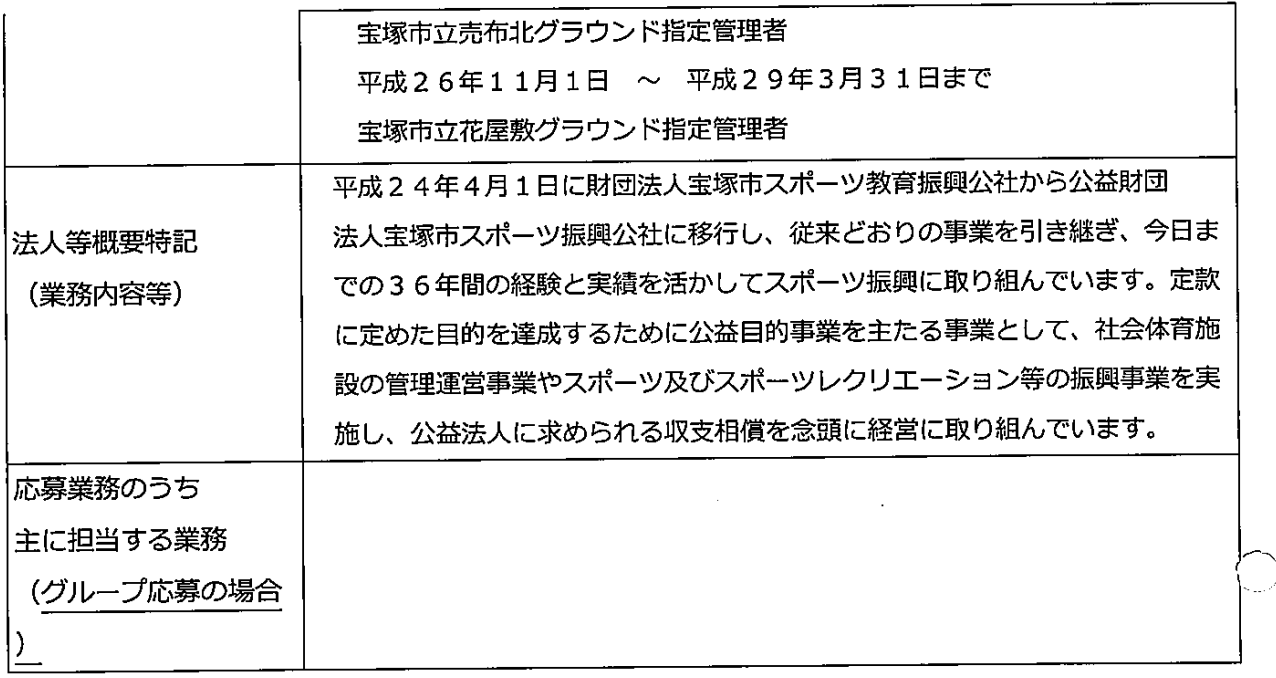

 $\frac{1}{2}$ 

 $\overline{()}$ 

 $\mathcal{A}$